# **Tätigkeit/SV-Nr.**

Innerhalb der **Abrechnungsvorgabe(n)** für einen Mitarbeiter steht das Register: **"Tätigkeit/SV-Nr."** zur Verfügung.

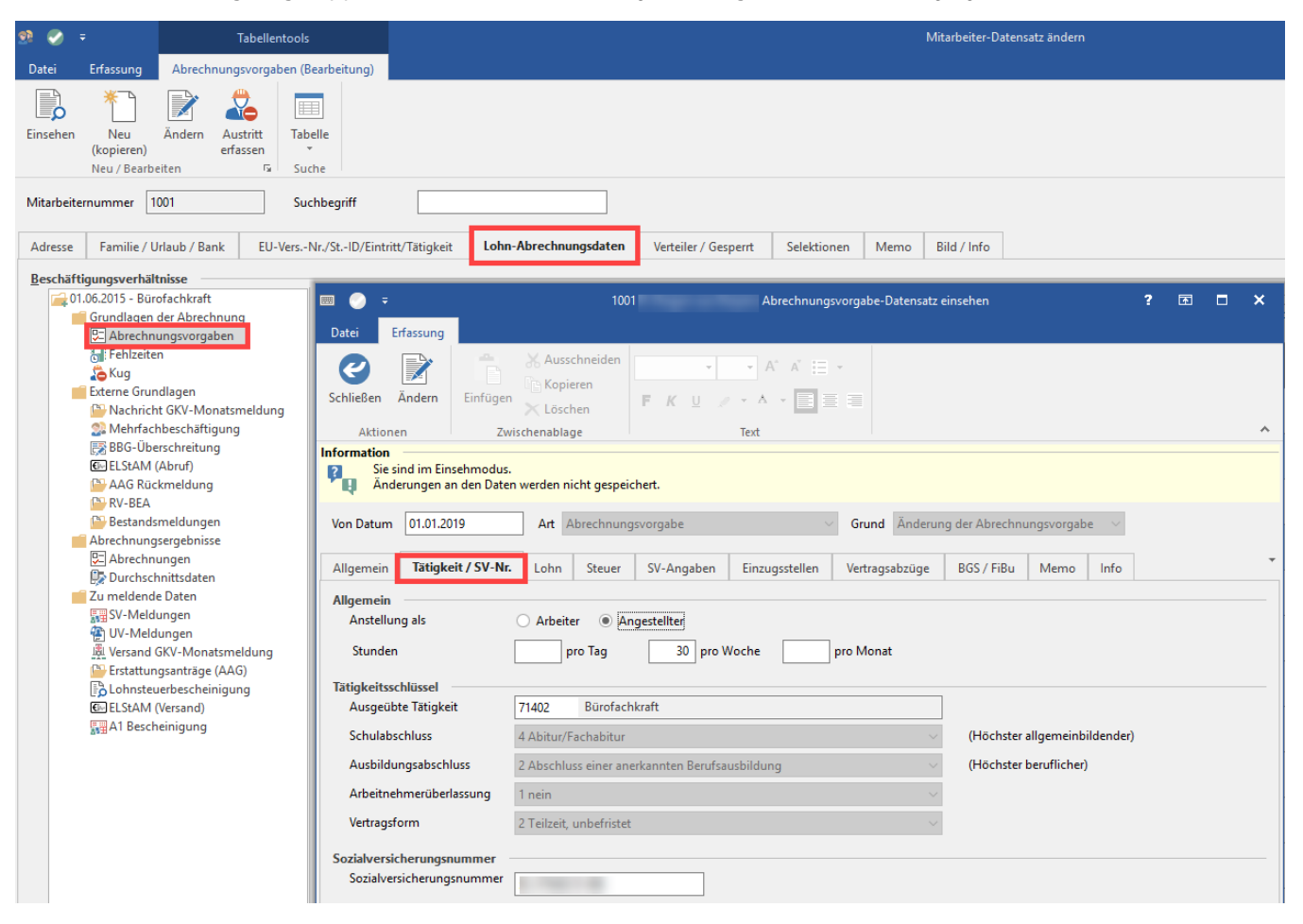

## **Allgemein**

# Stunden pro Woche:

Hier erfolgt die Angabe der Gesamtstunden pro Woche zur Berechnung des Durchschnitts bei Mitarbeitern ohne Stundenangabe in der Bruttolohnerfassung (Angestellte, Azubis, etc.). Ist über die Schaltfläche: [PARAMETER - ABRECHNUNG - ABRECHNUNGSVORGABEN](https://hilfe.microtech.de/go/hlpLoParamLohnAbrechnungsVorgaben) - ABRECHNUNGSVORGABEN GÜLTIG AB XX.XX.XXXX über das Register: **"weitere Vorgaben"** im Feld: "Stunden pro Woche" ein Wert hinterlegt, wird diese Vorgabe im Mitarbeiterdatensatz angeboten, welche bei Bedarf natürlich geändert werden kann. Sind keine Stunden pro Woche, sondern Stunden pro Tag oder Monat vereinbart, so sind die Felder entsprechend zu befüllen.

#### **Tätigkeitsschlüssel**

#### Ausgeübte Tätigkeit

Die "Ausgeübte Tätigkeit" richtet sich ausschließlich nach dem Beschäftigungsverhältnis, welches zum Zeitpunkt der Sozialversichungsmeldung besteht, also weder Funktionsbezeichnungen, die früher einmal zutrafen, noch die zukünftig relevant sind.

Die Angabe der Tätigkeit (als Bezeichnung) ist ab 2008 Pflicht. Erfolgt bei der Anlage an dieser Stelle kein Eintrag, erhalten Sie beim Schließen der Mitarbeiter-Stammdaten einen entsprechenden Hinweis und der Datensatz wird als fehlerhaft dargestellt.

Für die nachfolgenden Felder stehen die möglichen Eintragungen jeweils im Rahmen eines Drop-Down-Menüs zur Verfügung. Treffen Sie für jedes Feld die entsprechende Auswahl.

Schulabschluss (Höchster allgemeinbildender)

Ausbildungsabschluss (Höchster beruflicher)

Arbeitnehmerüberlassung

**Vertragsform** 

### **Sozialversicherungsnummer**

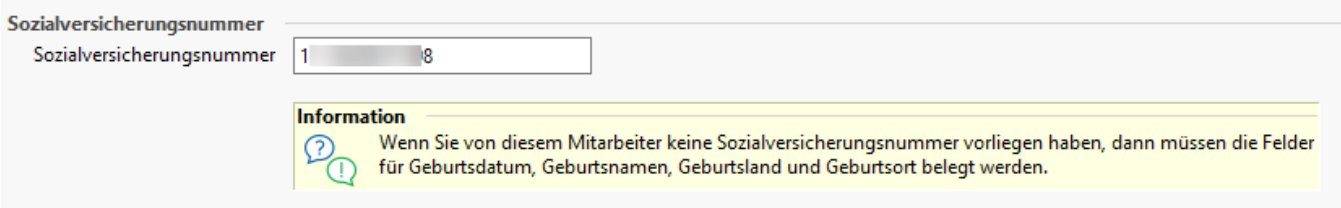

An dieser Stelle wird die Sozialversicherungsnummer des Arbeitnehmers hinterlegt.

Für jeden Versicherten wird in der gesetzlichen Rentenversicherung eine Versicherungsnummer vergeben. Die Vergabe der Versicherungsnummer erfolgt entweder direkt durch den Rentenversicherungsträger oder bei erstmaliger Aufnahme einer Beschäftigung durch die zuständige Einzugsstelle. Der Arbeitnehmer bekommt diese im Sozialversicherungsausweis mitgeteilt.

# **Beachten Sie:**

Bei der Neuanlage von Mitarbeitern, bei denen keine Sozialversicherungsnummer hinterlegt ist, wird beim Speichern darauf hingewiesen, dass eine Abfrage der Sozialversicherungsnummer (unter "Übergeben/Auswerten - Auswerten & Übertragen - Beitragsabrechnungen übertragen") erfolgen muss.

Beachten Sie auch die Hinweise beim Erfassen der Angaben auf dem Register: [Mitarbeiter - Register: "Familie / Urlaub / Bank"](https://hilfe.microtech.de/pages/viewpage.action?pageId=15238019). Wenn Sie von einem Mitarbeiter keine SV-Nummer vorliegen haben, sind die Felder Geburtsdatum, Geburtsname, Geburtsland und Geburtsort zwingend zu belegen.